## **Guide for certifications exams**

### **IT Specialist Python Certificate from Pearson Vue (Certiport)**

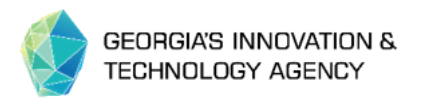

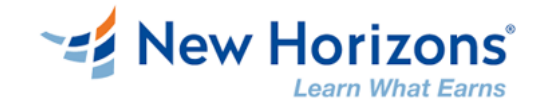

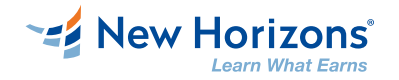

### **Welcome**

#### Dear students in our course **Python 3 Essentials + Django,**

- Each student from this course has right to sit for **IT Specialist Python Certificate**, if he complete the training by:
	- 1. Attend the training at least 70% of the total training hours
	- 2. Pass the post class assessment with more than 70% score
	- 3. Complete the project assignment
- All participants, that complete these steps will receive an exam voucher
- We will provide you a certification voucher
- **O** You will register for an online exam
- You will sit for exam at chosen date and hour

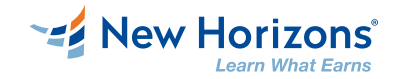

#### **Project assignment**

This course includes project assignment as part of the training:

- Each student must complete a project assignment, individually or as part of a  $\bullet$ team.
- This project assignment will be part of his/her portfolio and will vary from  $\bullet$ course to course.
- At end of the course, student will present to trainer his/her project work as a prerequisite to receive exam voucher.

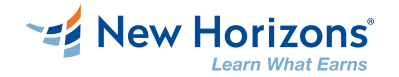

#### **Exam logistics**

Here you will find link for CERTIPORT (Exams From Home) Candidate Guide:  $\bullet$ 

[https://certiport.pearsonvue.com/Support/Install/Exams-from-](https://certiport.pearsonvue.com/Support/Install/Exams-from-Home/Candidate_Guide_Exams_from_Home)Home/Candidate Guide Exams from Home

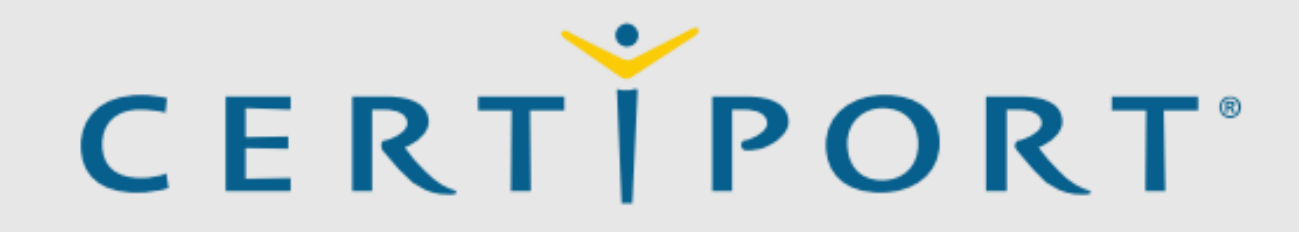

A PEARSON VUE BUSINESS

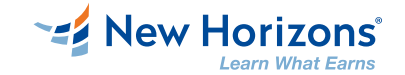

#### **Certification**

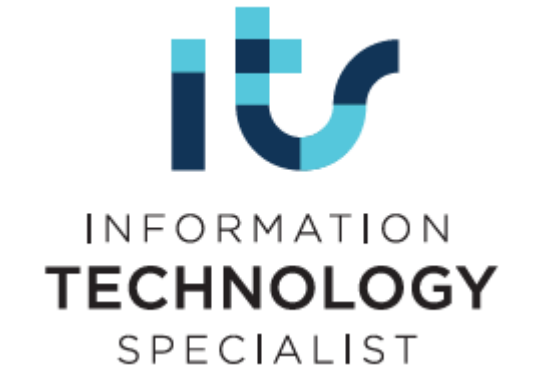

#### [General info:](https://www.gasq.org/en/certification/iqbba.html#article-761)  $\bullet$

https://certiport.pearsonvue.com/fc/ITS/python

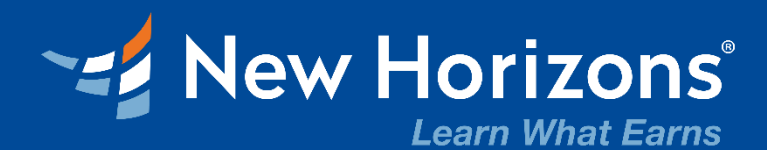

# **THANK YOU!**

www.ict.gov.ge